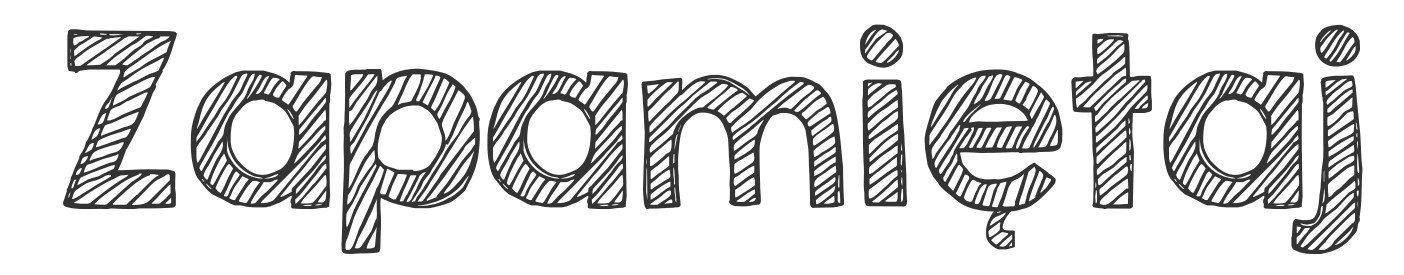

## Porządkując ułamki i liczby mieszane: 1. Ułamki niewłaściwe zamień na liczby mieszane.

## 2  $2\frac{2}{3}$ 8  $\frac{8}{3}$  =

 $\frac{5}{7}$ 5  $\frac{10}{10}$ 2. Sprawdź, które liczby mają najwięcej całości.

5

 $\frac{5}{7}$ 

7

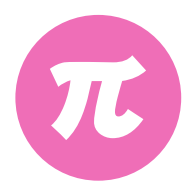

4  $rac{1}{9}$ 

rownay

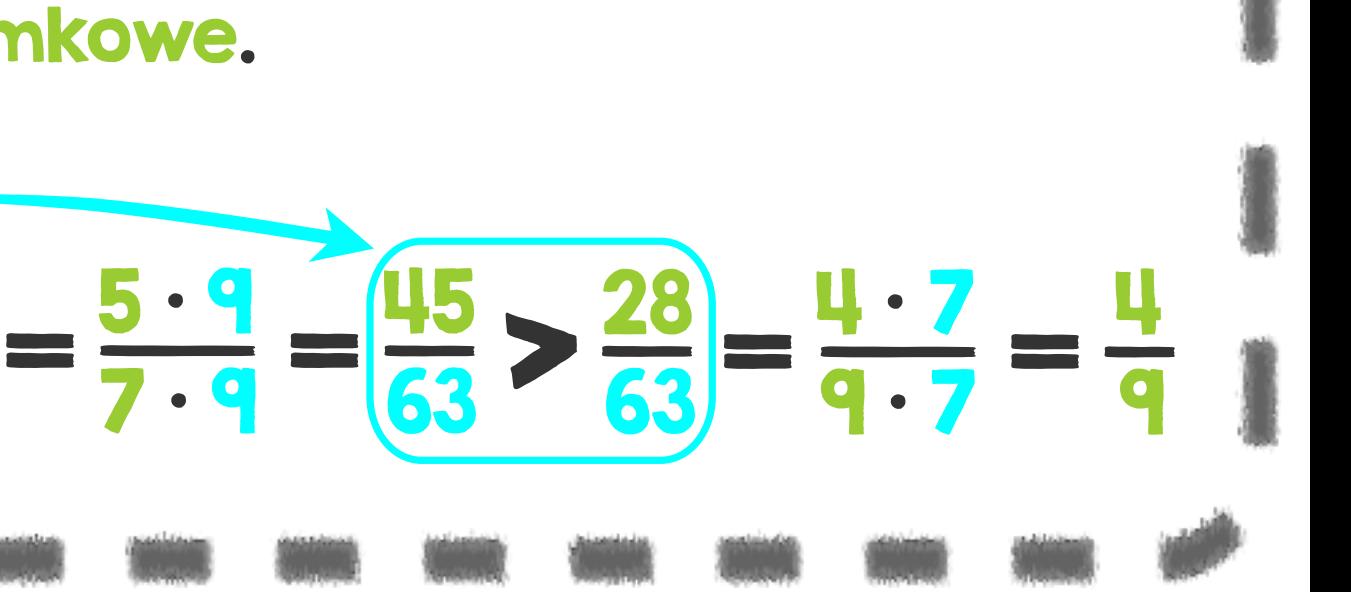

.

.

## 3. Dla liczb o takich samych całościach -

porównaj części ułamkowe.